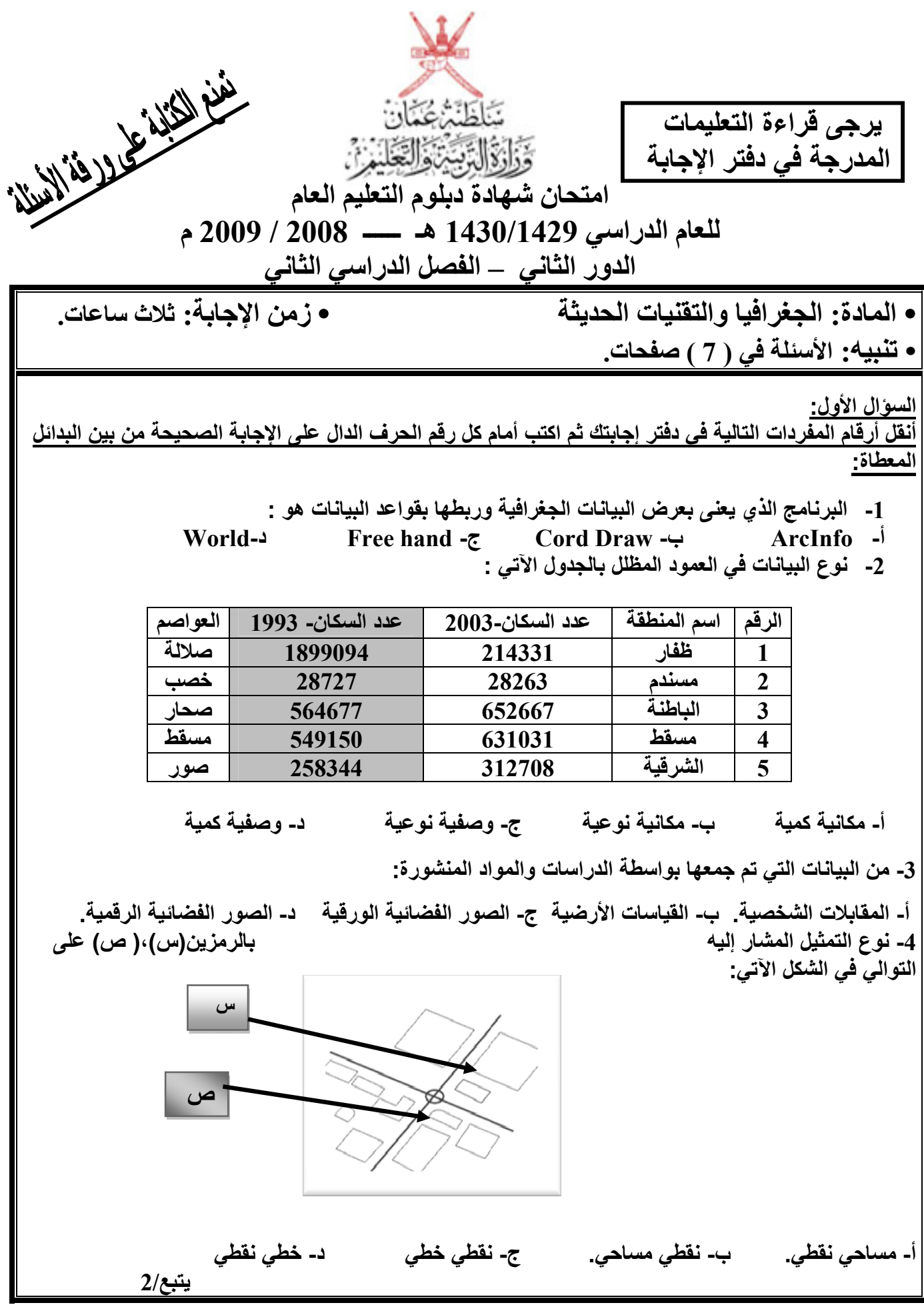

 **( 2 ) تابع امتحان شھادة دبلوم التعليم العام للعام الدراسي 1430/1429 ھـ ــــــ 2008 / 2009 م الدور الثاني – الفصل الدراسي الثاني امتحان مادة: الجغرافيا والتقنيات الحديثة** 

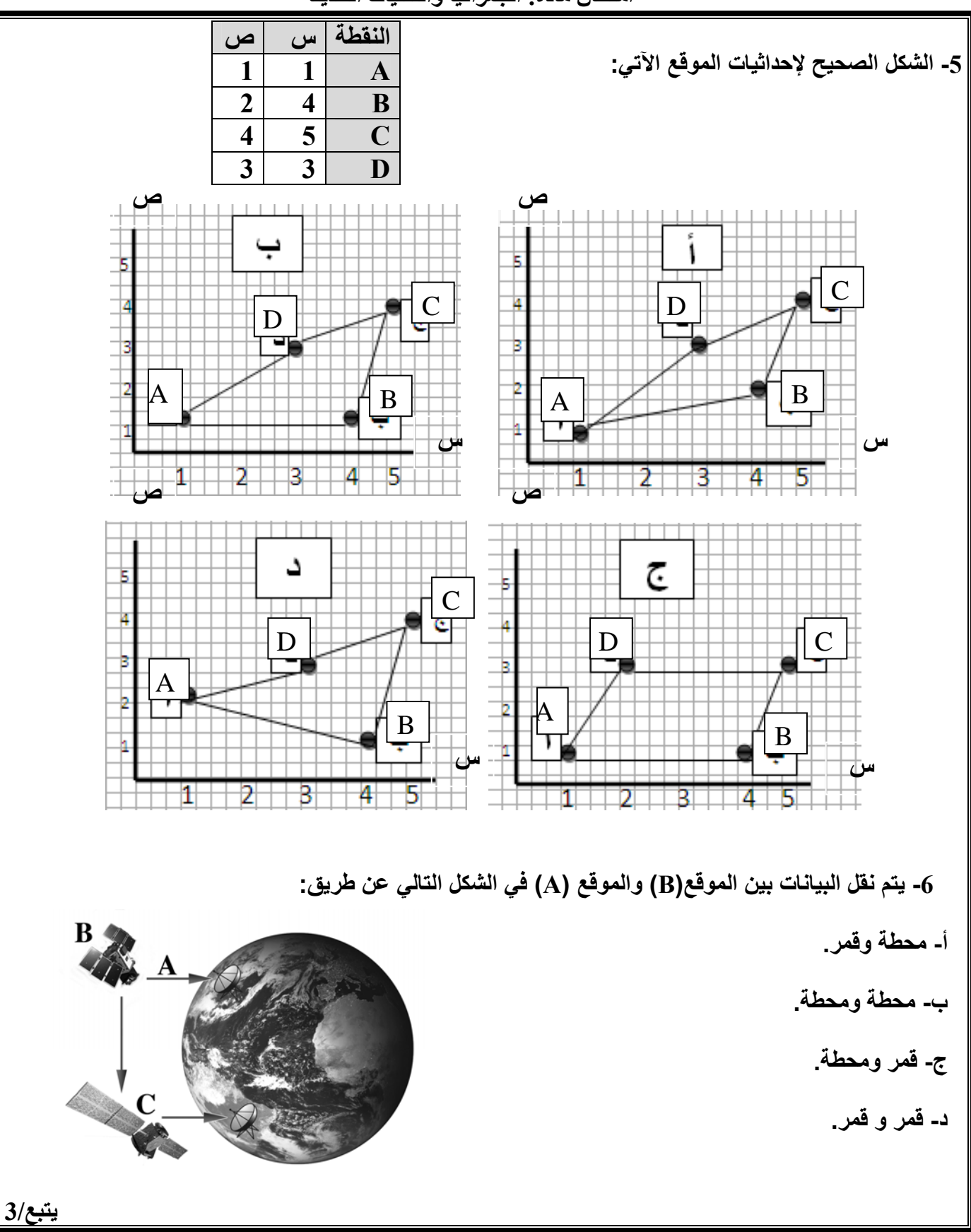

**السؤال الثاني: انقل أرقام العبارات التالية في دفتر إجابتك ثم ضع أمام كل رقم التكملة الصحيحة:** 

- **-1 يطلق على الفنيين والمھندسين الذين يقومون بتصميم البرامج الخاصة بنظم المعلومات الجغرافية ب...... -2 يقصد بعملية تحديد نطاق حول ظاھرة جغرافية معينة بـ...................**
	- **-3 نوع االستشعار الذي يوضحه الشكل التالي ......................**

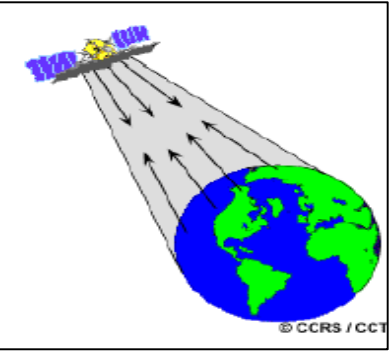

**-4 يطلق على الخرائط األولية لمواقع معينة والتي يعتمد عليھا في انشإء وتطوير الخرائط ب .........**

**-5 تمثل الصورة التالية أحد تطبيقات االستشعار عن بعد في مجال......................**

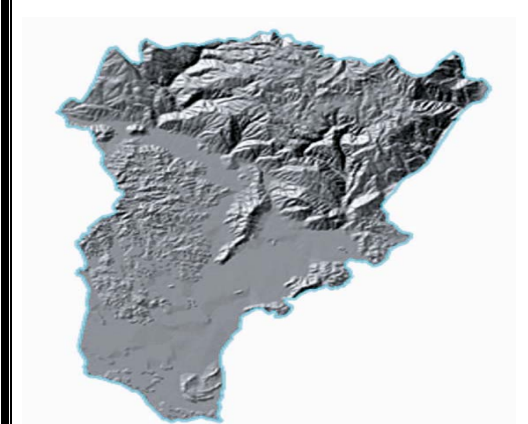

**يتبع4/**

**-6 ُتمثل المصانع في الخصائص البصرية للصور الجوية على ھيئة أشكال.............** 

 **( 4 ) تابع امتحان شھادة دبلوم التعليم العام** 

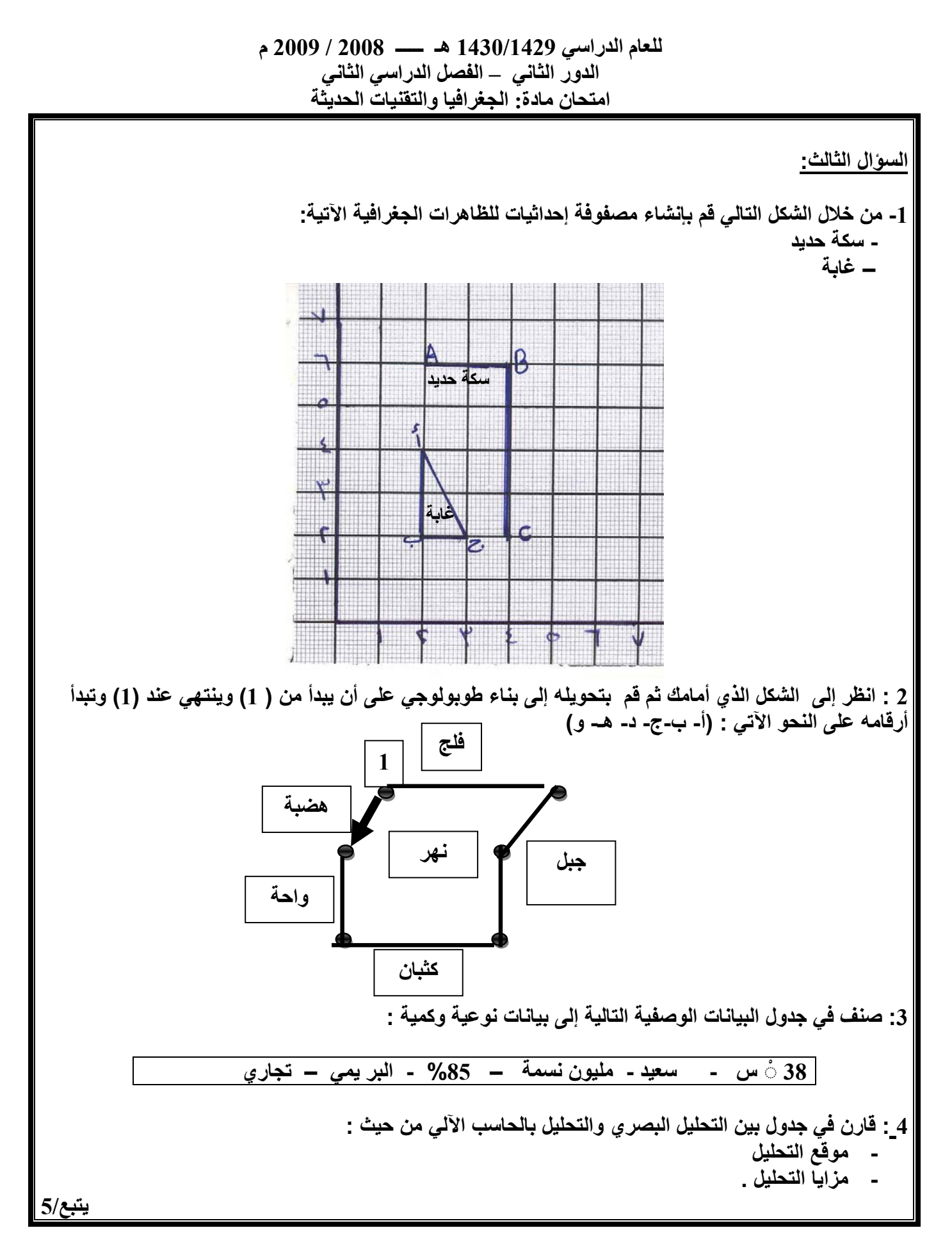

 **( 5 ) تابع امتحان شھادة دبلوم التعليم العام للعام الدراسي 1430/1429 ھـ ــــــ 2008 / 2009 م** 

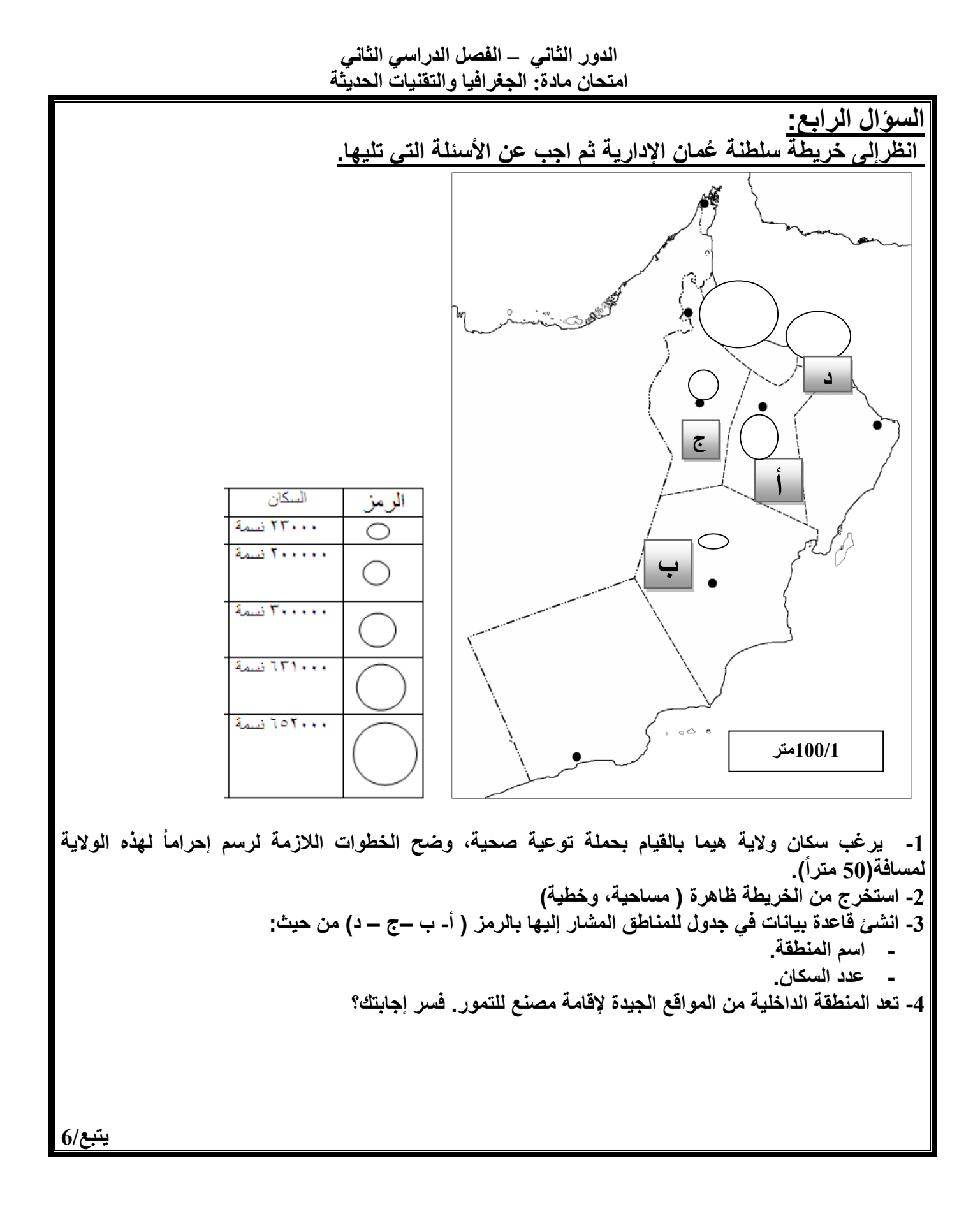

 **( 6 ) تابع امتحان شھادة دبلوم التعليم العام للعام الدراسي 1430/1429 ھـ ــــــ 2008 / 2009 م** 

**السؤال الخامس:**  انظر إلى الشكل التالي والذي يوضح أحد الأقمار الاصطناعية ذات المدارات المتوافقة مع حركة الأرض ثم اجب عن **األسئلة التي تليه.** 

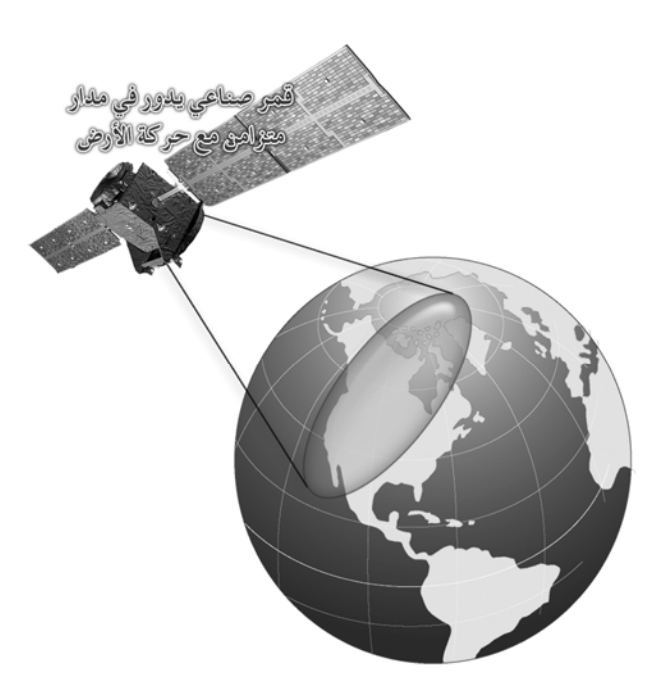

 **-1 اذكر المسار الذي يتبعه القمر االصطناعي ؟** 

 **-2 ماذا يطلق على الجزء المظلل الذي يصوره القمر االصطناعي أثناء دورانه حول األرض ؟** 

 **-3 ما عيوب ھذا النوع من األقمار ؟** 

 **-4 قارن بين ھذه األقمار وبين األقمار االصطناعية ذات المدارات شبة القطبية من حيث مساحة التغطية ؟**

**يتبع/ 7**

 **السؤال السادس : (لقد أحدثت التطورات التكنولوجية في النصف الثاني من القرن العشرين ثورة في مختلف ميادين الحياة ، وتعد تطبيقات االستشعار عن بعد أحد المجاالت المعينة في حياتنا اليومية ) أكتب تقريرا حول ذلك موضحا فية االتي : -1 المفھوم العلمي لالستشعار عن بعد ، والمرحلة الرابعة من مراحل تطور االستشعار عن بعد موضحا فيھا اسم القمر الصناعي الذي اطلق واستخداماتة واھمية ھذة االقمار االصطناعية . -2 تطبيقات دراسة االرض المزروعة في االستشعار عن بعد موضحا فيه استخدامات االستشعار عن بعد في ھذا المجال . انتھت األسئلة مع تمنياتنا لكم بالتوفيق والنجاح**